# NetRouteView Crack PC/Windows

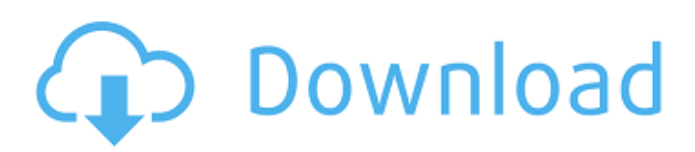

## **NetRouteView Download**

NetRouteView Crack Free Download enables you to see all network routes on your network and export them to HTML or XML, and it has some useful options for those who wish to filter or search the routes. NetRouteView Cracked Version Key Features: - Generate a complete routing list - routes for the network that you are connected to are displayed in a routing list with the destination, network mask, gateway, interface IP, metric, and type for each route. - Export routes to HTML, XML or CSV you can export the data to any supported by CSV, XML or HTML. - Filter and search routes - the routes are displayed in different ways: as table or list, you can filter, sort, group and edit the routes. - Configurable options - you can specify the maximum and default metric value, and choose whether the routes are displayed in list format or as a table. - Useful options - you can disable the internet check to conserve resources and not to make NetRouteView Crack For Windows waste time updating when you are connected to the network. - Can be a standalone application or run on your computer you can run NetRouteView on your computer with or without installation. - Uses a native process, so the list does not get stored on your computer - the only executable file that gets installed is NetRouteView itself, and no other files are created on your computer. - Runs on Windows XP, Windows Vista, Windows 7 and Windows 8. - Very low CPU and RAM usage - so not to affect the overall performance of your computer, especially since the interface is so simple to use. - Can show traffic going in the network as well - you can select which subnet to which you are connected. - Uses WinPcap library - uses WinPcap to generate and display the routes that are not visible on other software. - Export routes to CSV - you can export the data in a CSV file, so it can be imported into other applications. - Uses a HTML report export - you can export the data to any supported HTML format file (HTML, XHTML, HTML WinPcap or CSV) so you can save them and use them in other applications. - Can be used in offline mode - you can delete all routes from the routing list and export the list to CSV so you can work offline with the exported data. - Uses an NSTL - a virtual method invocation is invoked for each of the routes stored in the list. - Supports masking - you can select which

#### **NetRouteView Product Key [March-2022]**

Weighs just 30KB and runs smoothly on all Windows versions. NetRouteView is a lightweight and portable software application that represents a graphical interface for the Route.exe command-line tool, enabling users to generate a routing list from the network they are connected to. Since installation is not a prerequisite, you can drop the executable file in any place on the disk and just click it to run. There is also the possibility of saving NetRouteView to a USB flash disk or similar device, to run it on any computer with minimum effort and no prior installers. What's more, the Windows registry does not get updated with new keys, and no additional files are created on the HDD without your consent. The interface is made from a regular window with a familiar structure, where a routing list is immediately populated with information at startup. This includes the destination, mask, gateway, interface IP, metric, and type for each entry. It is possible to add a new route to the list by filling out these details, modify or delete existing ones, or change the metric values. These details can be copied to the Clipboard or exported to an HTML report. A search function is available for dealing with large amounts of data. NetRouteView runs on a very low amount of CPU and RAM, so it does not affect the computer's overall performance. It has a good response time and works fine, without causing the OS to hang, crash or pop up error dialogs. We have not come across any issues in our tests. All in all, NetRouteView presents a straightforward mode for generating a detailed list with routes made from the existing network, and it can be used by anyone, thanks to its intuitive UI and options. NetRouteView Description: Weighs just 30KB and runs smoothly on all Windows versions. Image Converter and Editor NetRouteView is a lightweight and portable software application that represents a graphical interface for the Route.exe commandline tool, enabling users to generate a routing list from the network they are connected to. Since

installation is not a prerequisite, you can drop the executable file in any place on the disk and just click it to run. There is also the possibility of saving NetRouteView to a USB flash disk or similar device, to run it on any computer with minimum effort and no prior installers. What's more, the Windows registry does not get updated with new keys, and no additional files are created on the HDD b7e8fdf5c8

## **NetRouteView Crack**

Reduces the complexity of NetRoute/Route.exe. Offers the same types of reports as in NetRoute/Route.exe. Works in USB mode. Structure of the application: Windows setup.exe Accessories.zip Main application.zip Main application.exe Registry keys - 0% CPU and RAM (except for WEB.BIN). Xcopy ready (Mac). System requirements: Windows XP, Vista, Windows 7, Windows 8, Windows 10, 7 / 8 / 10. Full file description: NetRouteView is a software application that represents a graphical interface for the Route.exe command-line tool. It can generate a detailed list with routes made from the existing network, through the exchange of data on both sides. Since installation is not a prerequisite, it can be dropped in any place on the disk and just clicking it. There is also the possibility of saving NetRouteView on a USB flash disk or similar device, to run it on any computer with minimum effort and no prior installers. All in all, NetRouteView presents a simple mode for generating a detailed routing list. It can be used by anyone, thanks to its intuitive GUI, layout and options. Available on Windows 2000, Windows XP, Windows Vista and Windows 7 (and Windows 8). Functionality: Easy to use and configure. Interface is made with a regular window with a familiar structure where a routing list is populated with information at startup. This includes the destination, mask, gateway, interface IP, metric, and type for each entry. It is possible to add a new route to the list by filling out these details, modify or delete existing ones, or change the metric values. These details can be copied to the Clipboard or exported to an HTML report. A search function is available for dealing with large amounts of data. Working on a single network with internet access. Able to load routes made with the NetRoute tool, or from a dump, using the option to load/dump/browse routes. Possibility of exporting routes to HTML or RTF format, or copying them to the clipboard. Suitable for the sole use of personal computer, but it can also save routes to a USB flash disk (USB 2.0) and transfer them to any computer. Has a good response time and works fine, without causing the

#### **What's New in the NetRouteView?**

Opens a path on the command line to identify the network the program is running on 2. Open the path and enter the number of routes to be displayed 3. The device names are listed by network 4. The devices can be sorted by ascending, descending or date of installation 5. A search can be carried out to locate specific devices quickly 6. Each device can be selected individually by index 7. Multiple network devices can be selected by holding down the Ctrl key 8. Each device can be selected by network address, gateway, metric, interface or type 9. Each device can be selected by interface type, interface type and enabled/disabled 10. The interconnectivity of one network device to the rest of the network can be checked by generating a network map 11. Each device can be selected for export to html reports 12. Selected devices can be backed-up to a local text file 13. A route can be removed from the list by selecting the route and pressing Enter 14. Selected routes can be copied to the clipboard 15. A backup copy can be created for the selected routes 16. Existing devices can be removed by selecting a device and pressing Enter 17. Existing routes can be sorted by ascending, descending or date of installation 18. A report of all the routes can be generated and saved to a html file 19. A report of all the routes and details can be generated and saved to a html file 20. Each route can be copied to the clipboard 21. A route can be deleted by selecting it and pressing Enter 22. A route can be marked as primary by selecting it and pressing Enter 23. Each route can be marked as primary by selecting it and pressing Enter 24. Each route can be marked as secondary by selecting it and pressing Enter 25. Each route can be marked as secondary by selecting it and pressing Enter 26. The route type can be marked by selecting it and pressing Enter 27. Type can be changed for each route by selecting it and pressing Enter 28. Type can be changed for each route by selecting it and pressing Enter 29. The data type of each route can be changed by selecting it and pressing Enter 30. The data type of each route can be changed by selecting it and pressing Enter 31. All the metrics on each

## **System Requirements:**

Mac OS X 10.8 or later Intel or PowerPC processor 2GB of RAM (8GB recommended) 2GB of available hard drive space Tips: To remove older level data, select "Remove All" from the menu. To add new levels, select "Create New" from the menu. To make the new levels into worlds (as opposed to achievements), select "Create World" from the menu. To save your progress, save the game while the controller is connected. Make sure

Related links:

[https://philippinesrantsandraves.com/upload/files/2022/07/xehE9l67PRPkkWCmqt6B\\_04\\_50313a15a3](https://philippinesrantsandraves.com/upload/files/2022/07/xehE9l67PRPkkWCmqt6B_04_50313a15a3bb58b6f29dffee57457cae_file.pdf) [bb58b6f29dffee57457cae\\_file.pdf](https://philippinesrantsandraves.com/upload/files/2022/07/xehE9l67PRPkkWCmqt6B_04_50313a15a3bb58b6f29dffee57457cae_file.pdf) <https://www.careerfirst.lk/sites/default/files/webform/cv/namwall942.pdf> [https://ventanasantiruido.info/2022/07/04/active-directory-rights-management-service-client-patch](https://ventanasantiruido.info/2022/07/04/active-directory-rights-management-service-client-patch-with-serial-key-free-mac-win-latest/)[with-serial-key-free-mac-win-latest/](https://ventanasantiruido.info/2022/07/04/active-directory-rights-management-service-client-patch-with-serial-key-free-mac-win-latest/) [http://areaspettacoli.com/wp-content/uploads/AcroPDF\\_Crack\\_PCWindows.pdf](http://areaspettacoli.com/wp-content/uploads/AcroPDF_Crack_PCWindows.pdf) <https://wakelet.com/wake/H5rdUnibs45Js8SZSpKL4> [http://mariasworlds.com/index.php/2022/07/04/id-manager-crack-lifetime-activation-code-download](http://mariasworlds.com/index.php/2022/07/04/id-manager-crack-lifetime-activation-code-download-x64-latest/)[x64-latest/](http://mariasworlds.com/index.php/2022/07/04/id-manager-crack-lifetime-activation-code-download-x64-latest/) [http://adomemorial.com/wp](http://adomemorial.com/wp-content/uploads/Chrome_Cache_Cleaner__Crack_License_Key_Download_Updated_2022.pdf)[content/uploads/Chrome\\_Cache\\_Cleaner\\_\\_Crack\\_License\\_Key\\_Download\\_Updated\\_2022.pdf](http://adomemorial.com/wp-content/uploads/Chrome_Cache_Cleaner__Crack_License_Key_Download_Updated_2022.pdf) <https://mandarinrecruitment.com/system/files/webform/studio.pdf> <https://www.petersonsign.com/sites/default/files/webform/publicfiles/Hematohm.pdf> <https://seo-focus.com/nfreader-license-key-full-free-for-windows-latest-2022/> <https://www.hemppetlover.com/wp-content/uploads/2022/07/qampas.pdf> [https://eafuerteventura.com/clamwin-free-antivirus-nlite-addon-crack-license-key-full-free-download](https://eafuerteventura.com/clamwin-free-antivirus-nlite-addon-crack-license-key-full-free-download-win-mac-march-2022/)[win-mac-march-2022/](https://eafuerteventura.com/clamwin-free-antivirus-nlite-addon-crack-license-key-full-free-download-win-mac-march-2022/) [https://globalecotourismnews.com/wp](https://globalecotourismnews.com/wp-content/uploads/2022/07/XPath_Explorer__Serial_Key_2022Latest.pdf)[content/uploads/2022/07/XPath\\_Explorer\\_\\_Serial\\_Key\\_2022Latest.pdf](https://globalecotourismnews.com/wp-content/uploads/2022/07/XPath_Explorer__Serial_Key_2022Latest.pdf) <http://neypothe.yolasite.com/resources/SearchStatus-141-Free-Download-For-PC.pdf> [https://cheu0713wl8.wixsite.com/porherejec/post/little-rgb-color-picker-crack-license-code-keygen](https://cheu0713wl8.wixsite.com/porherejec/post/little-rgb-color-picker-crack-license-code-keygen-download-latest-2022)[download-latest-2022](https://cheu0713wl8.wixsite.com/porherejec/post/little-rgb-color-picker-crack-license-code-keygen-download-latest-2022) <https://omorua.com/wp-content/uploads/2022/07/deadfini.pdf> <https://grandioso.immo/free-unrar-crack-activation-code-free-mac-win-latest-2022/> <https://otelgazetesi.com/advert/usb-autorun-crack-with-product-key/> <http://bitcointube.net/aca-color-picker-4-26-free-license-key-2022-new/> <http://barrillos.org/2022/07/04/blindmap-keygen-free-latest/>